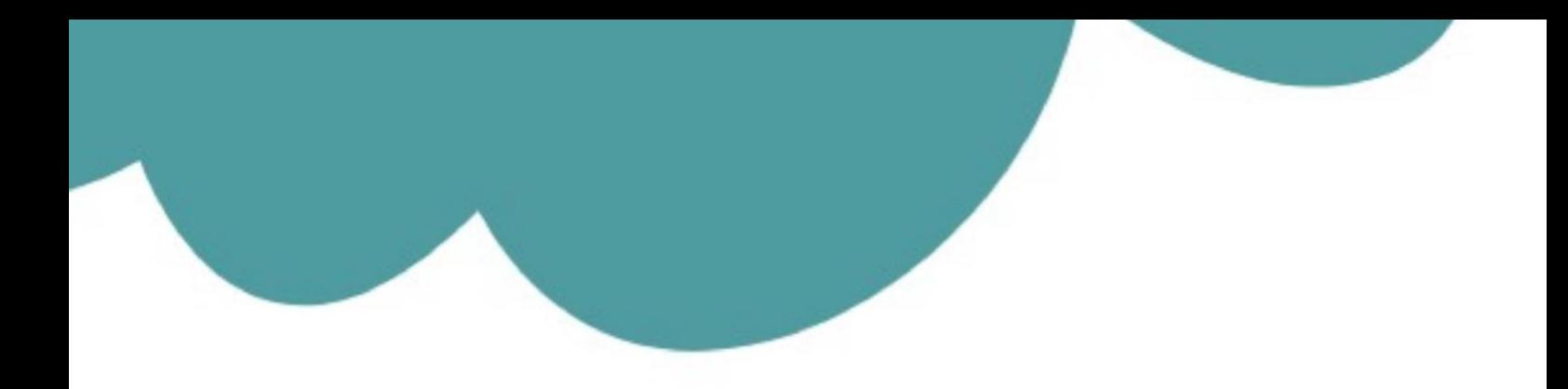

# تم تحميل وعرض المادة من

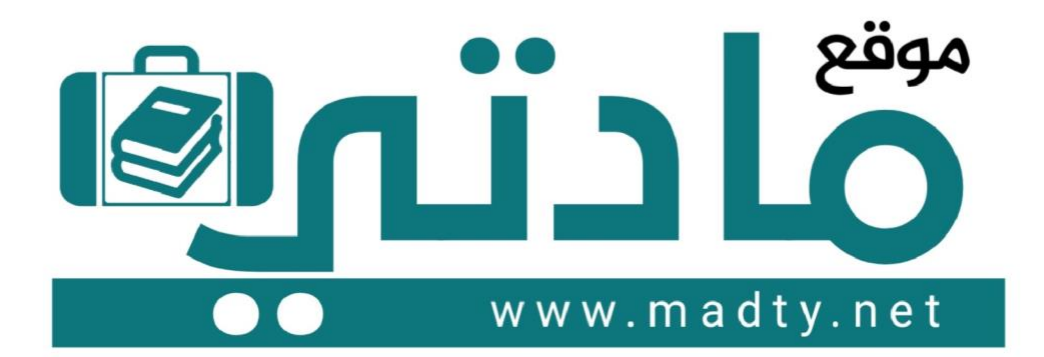

موقع مادتي هو موقع تعليمي يعمل على مساعدة المعلمين والطلاب وأولياء الأمور في تقديم حلول الكتب المدرسين والاختبارات وشرح الدروس والملخصات والتحاضير وتوزيع المنهج لكل المراحل الدراسين بشكل واضح وسهل مجانأ بتصفح وعرض مباشر أونلاين وتحميل على موقع مادتي

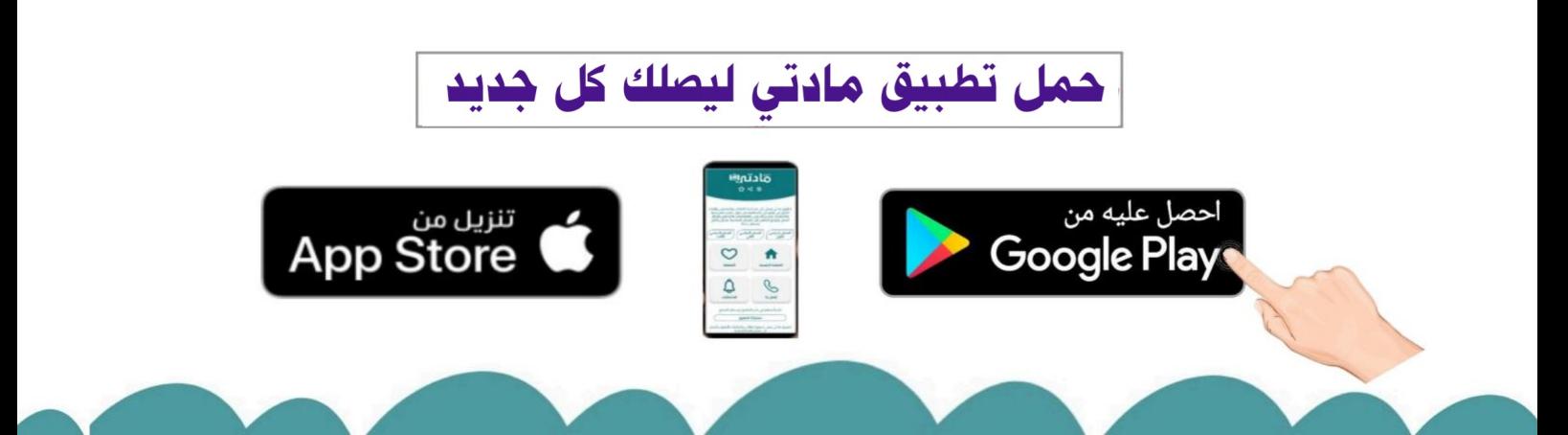

**المملكة العربية السعودية**

**وزارة التعليم**

**إدارة التعليم بمنطقة الرياض** 

**مدارس مسار العلوم والمعرفة األهلية**

#### **أسم الطالبة : .................................................... رقم الفصل: ................... رقم السؤال األول الثان المصححة المجموع الثالث** الدرجة

**اختبار ل نهان ) عم ( لمادة التقنية الرقمية 2-2 لعام 1445 هـ**

**السؤال األول: أ/ أكتبي مكونات الرسائل اإلخبارية الرقمية في الفراغ المناسب:** 

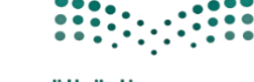

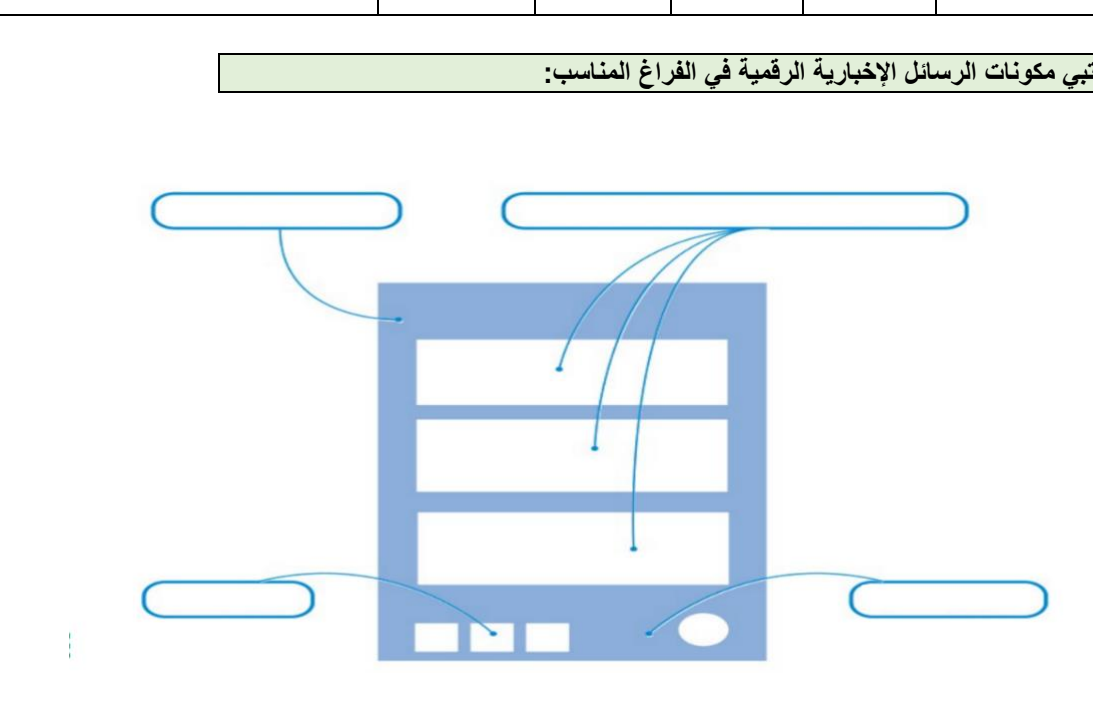

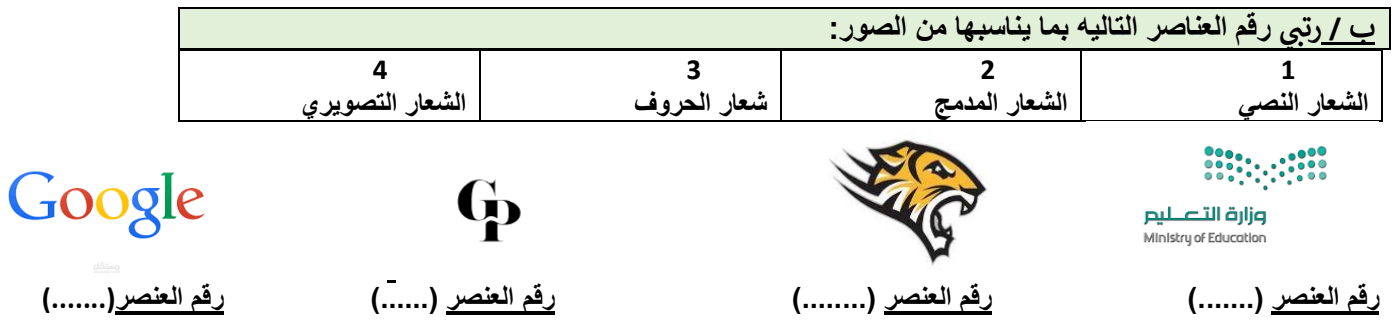

**ج/ اكتبي عبارة ) صح ( أو ) خطأ( أمام العبارات التالية :** 

- **-1 التسويق اإللكتروني هو عملية تسويق منتج أو خدمة باستخدام أشكال مختلفة عبر الوسائط اإللكترونية وعلى رأسها اإلنترنت ) )**
	- **-2 ومن األسماء األخرى للتسويق اإللكتروني / التسويق عبر اإلنترنت و التسويق الشبكي والتسويق الرقمي ) (**
	- **-3 عائد االستثمار في التسويق اإللكتروني أفضل بكثير من التسويق التقليدي بسبب زيادة إيرادات المبيعات. ) (**
	- **-4 في التسويق اإللكتروني تزداد المشكالت المتعلقة بقضايا األمن والخصوصية كسرقة البيانات واالحتيال اإللكتروني ) (**

**10** 

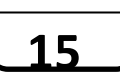

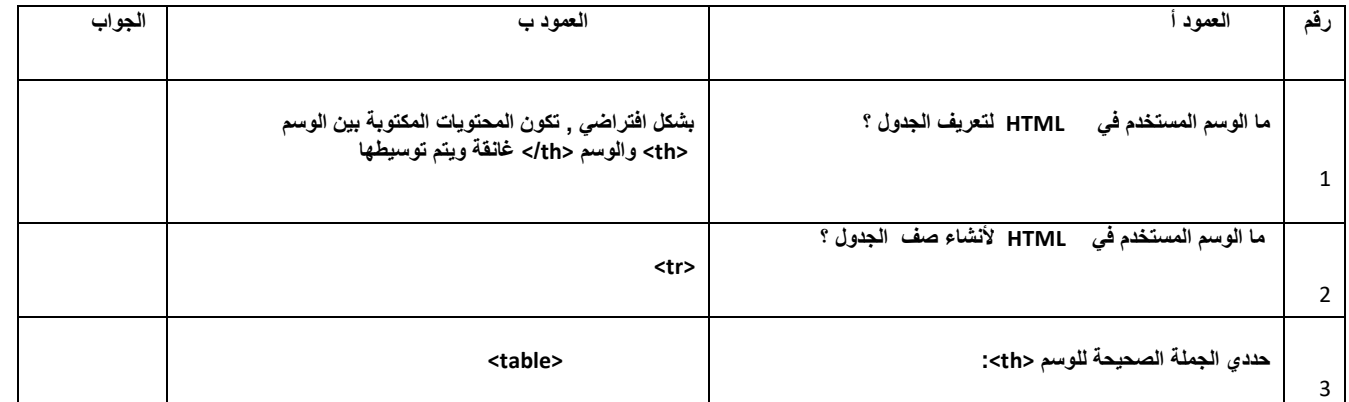

\*درجتين لكل فقره \*

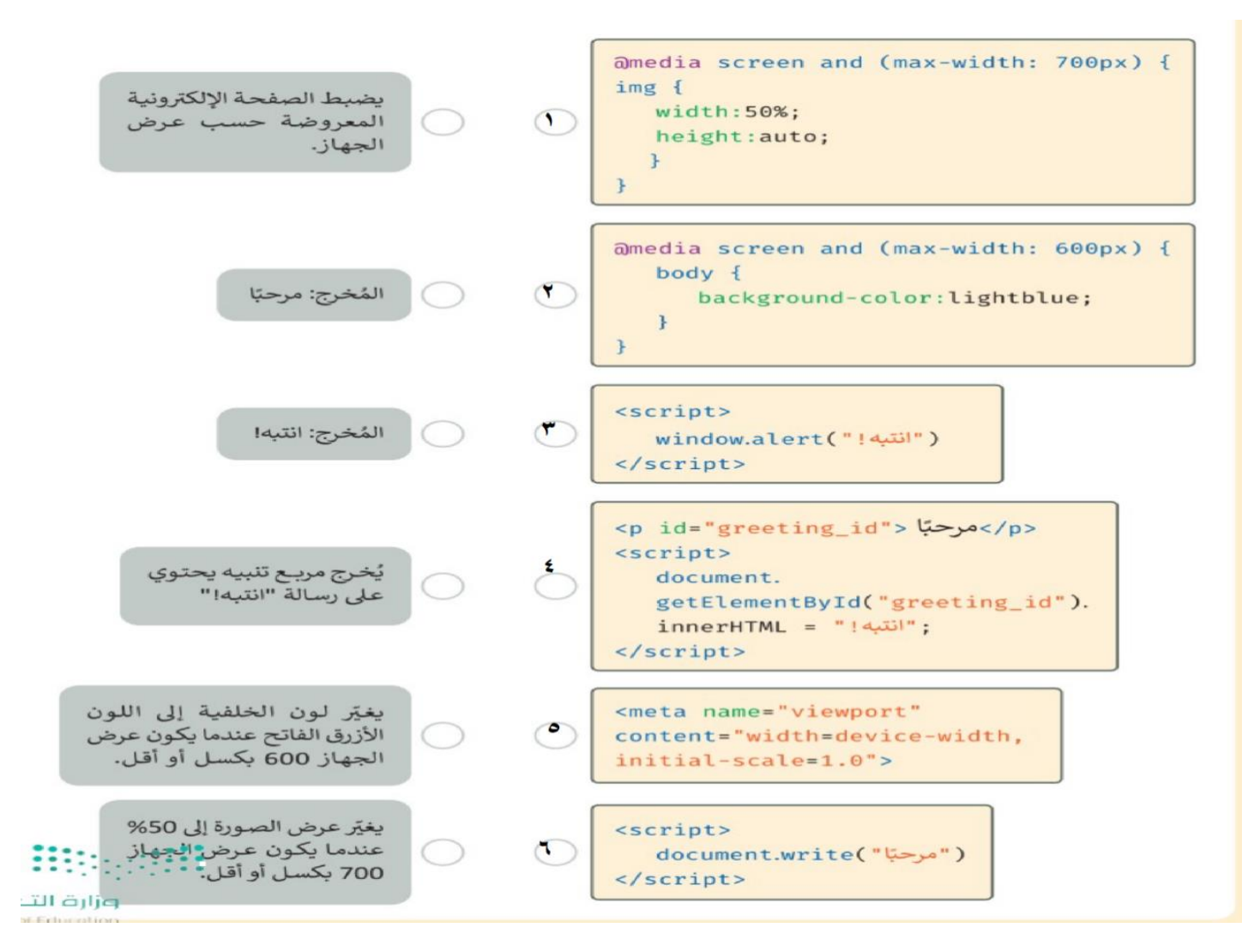

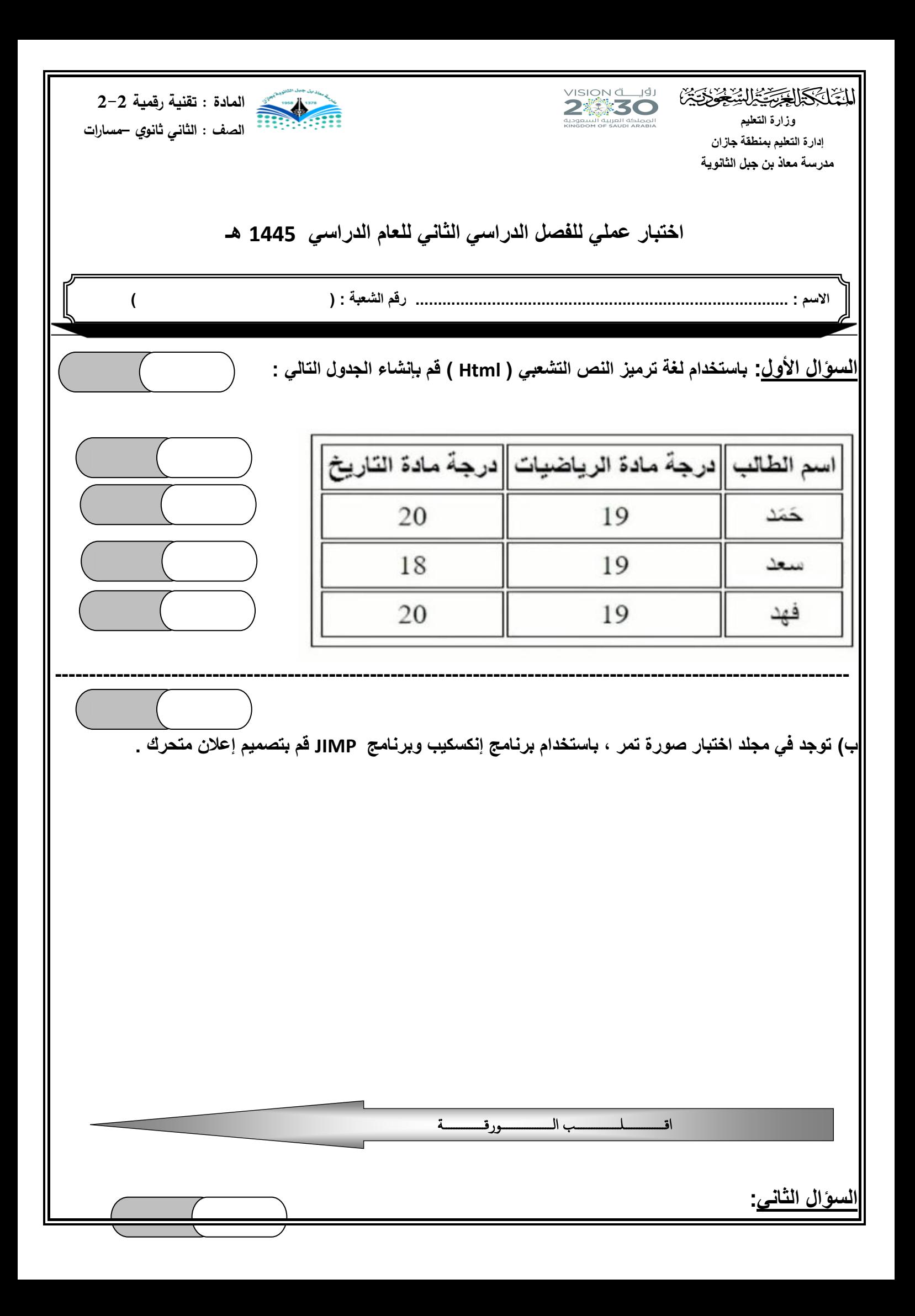

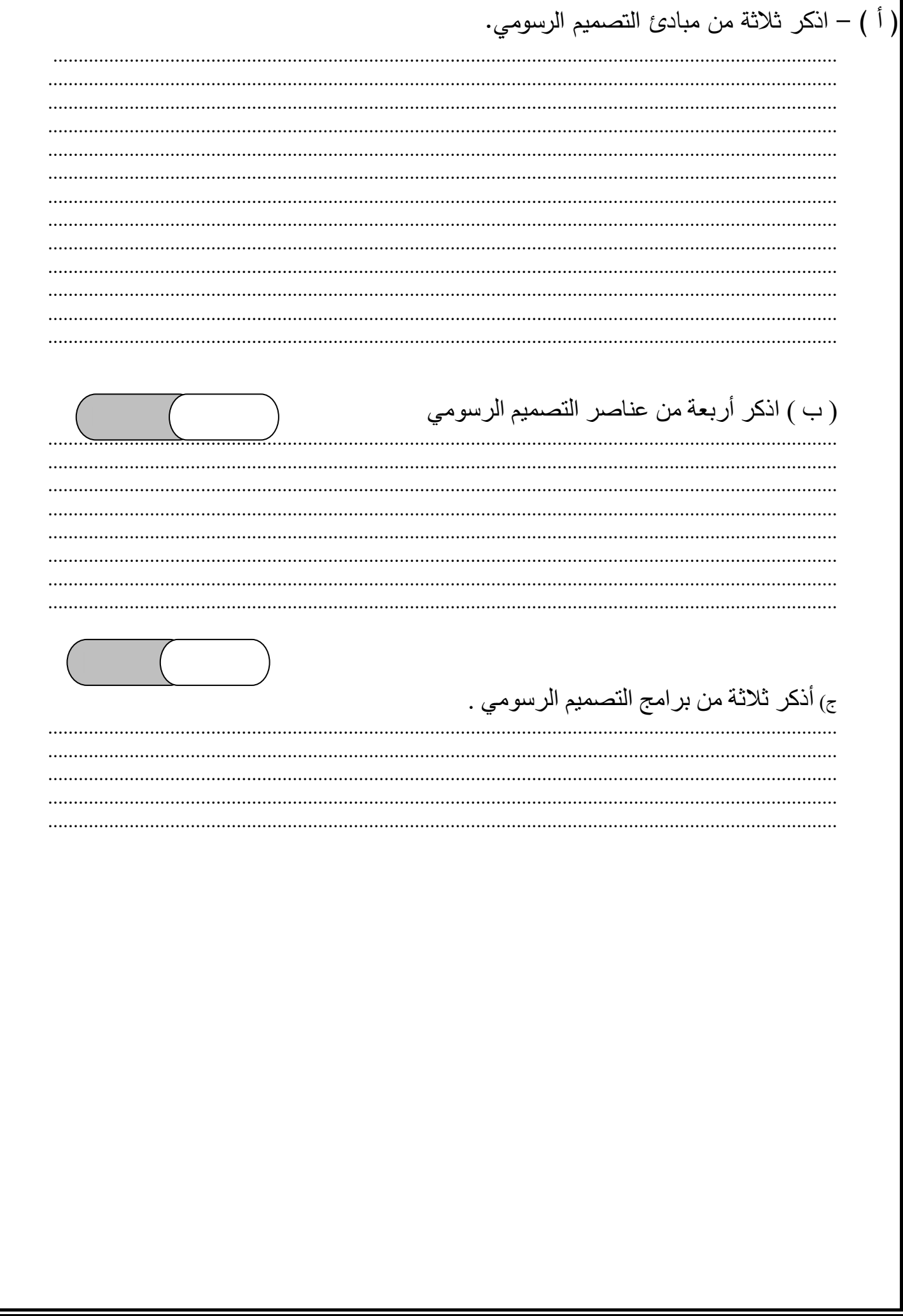

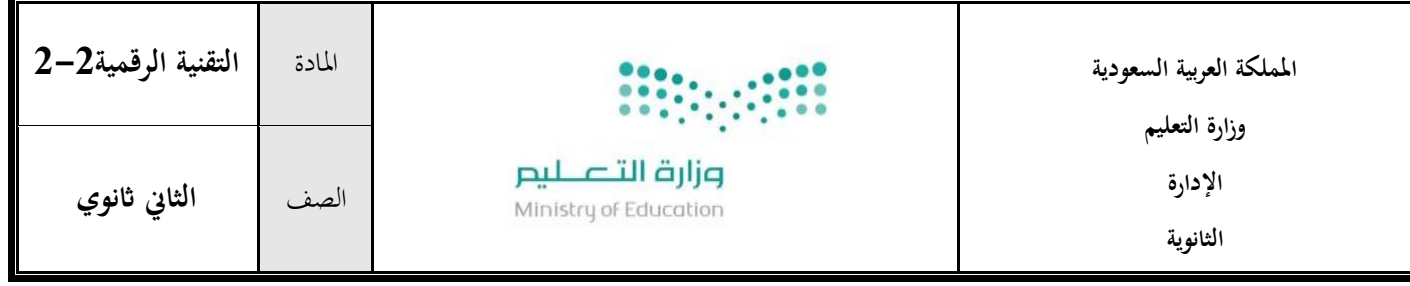

**اسم الطالبة**...................................................../ **الصف : ..............** 

### **االختبار العملي ملادة التقنية الرقمية -2 2 للعام الدراسي الثاين 1445 هـ**

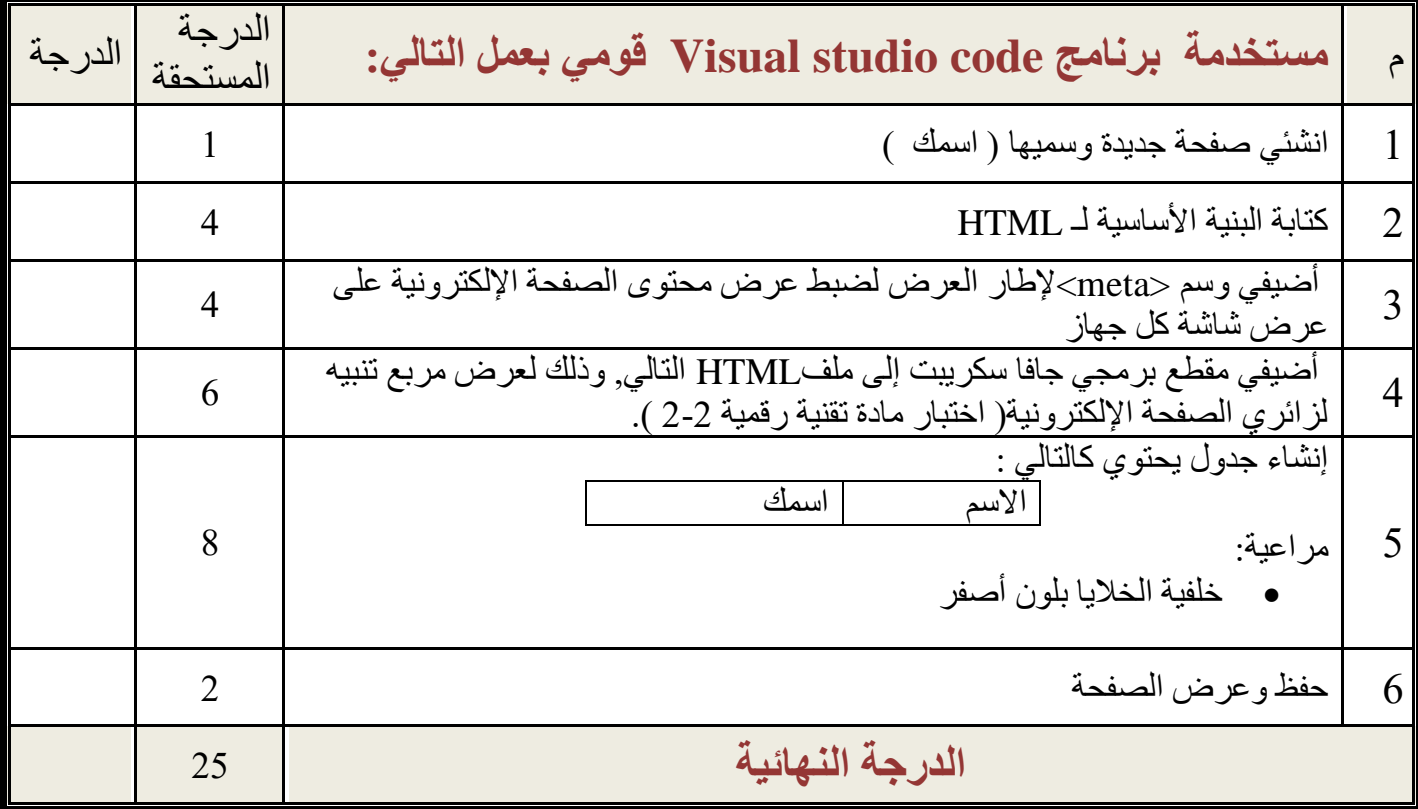

**- انتهت األسئلة - لكم بالتوفيق والنجاح تمنيات - معلمة المادة : ي**

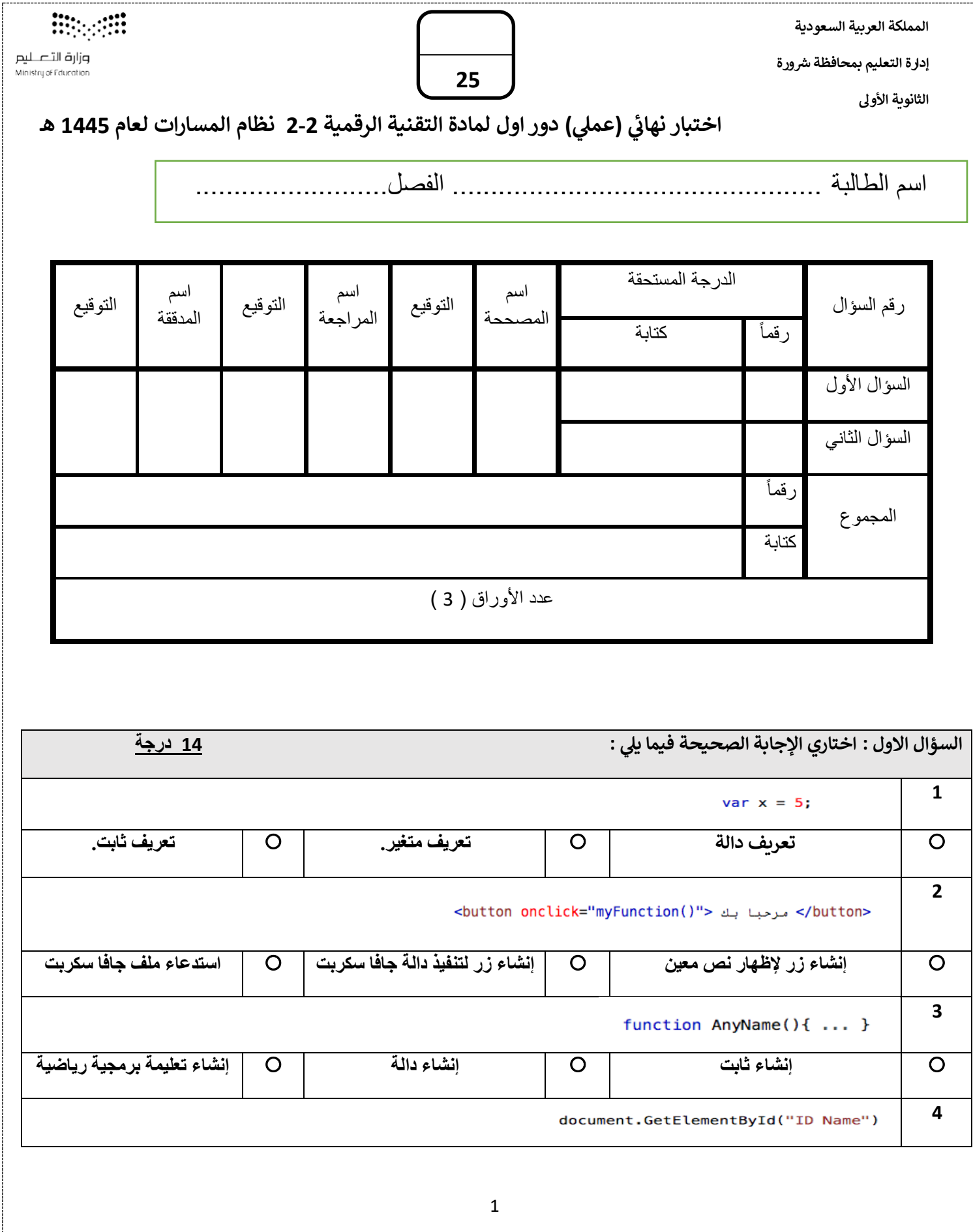

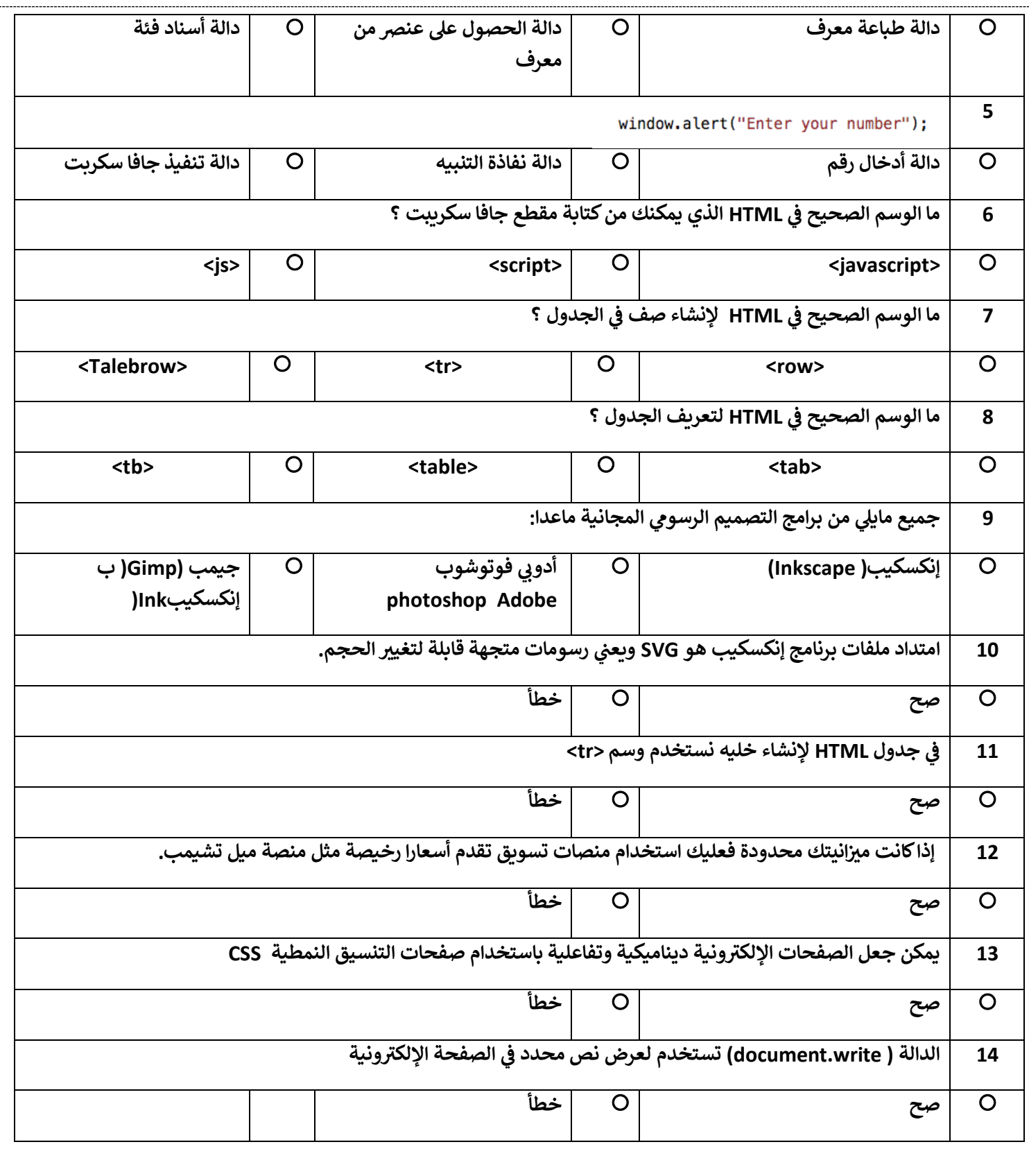

 **: السؤال الثائ أ- مايكروسوفت إيدج تيب خطوات فتح أداة المحاكاة ف قوم بي ؟ أربـع درجات <sup>ر</sup> االعدادات والمزيد \_ أدوات المطور \_ المزيد من األدوات \_ تبديل محاكاة األجهزة -4**  $-3$   $-2$   $-1$ **ب- تيب خطوات إنشاء الرسالة اإلخبارية؟ قوم بي أربـع درجات <sup>ر</sup>** ضبط هيكل الرسالة الإخبارية \_ تحديد محتوى الرسالة الإخبارية \_ اختبار مدى استجابة الرسالة الإخبارية على الهواتف الذكية. \_ **إنشاء ملف ووضع المحتوى الرئيس فيه ثم استكماله وضبط نمط الرسالة اإلخبارية. -1 -2 -3 -4 ج- بداخل الشاشة : ر اكتب ما يفعله ال ينامج اآلئ ثالث درجات**  <!DOCTYPE html> <html dir="rtl" lang="ar"> <head> <meta charset="UTF-8"/> <title>example</title> </head>  $<$ body> <h1> صفحتى الإلكترونية <h1> <p> النص المعروض تم إنشاؤه باستخدام لغة ترميز النص التشعبي. <p> <!-- We add the JavaScript in the html file -- >  $<$ script> ("ولكن هذا النص تم إنشاؤه باستخدام لغة جافا سكريت.")document.write  $\langle$ /script> النص الذي سيعرض </body> .<br>على الشاشة.  $\frac{2}{h}$  $\times$  $\times$  +  $\Box$  $\Box$  example  $\leftarrow$   $\rightarrow$  $\bigcirc$  File | N:/ICT\_dtp\_wo...  $A^{\mathbb{Q}}$  a&  $G$  |  $\circledcirc$  $\cdots$  $28$ **انتهت األسئلة لك بالتوفيق والنجاح معلمتك : امجاد العويد ر تمنيائ** 

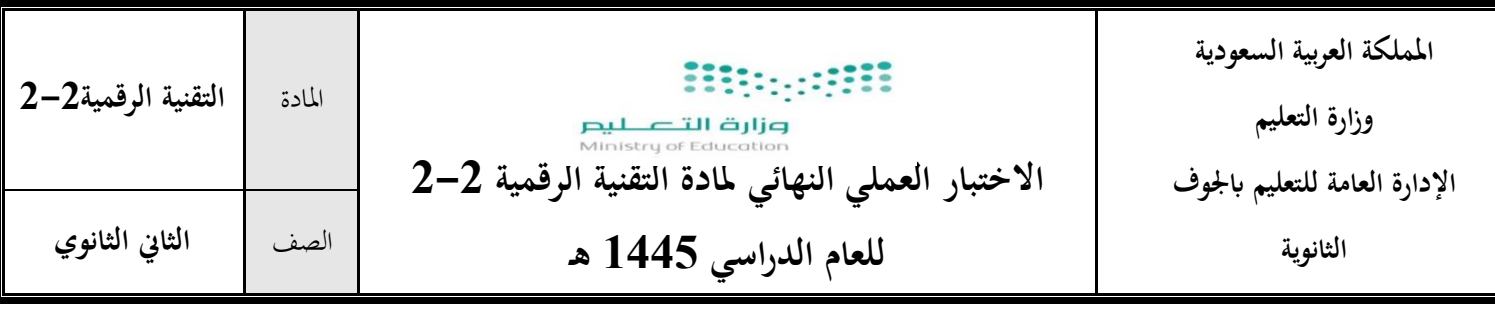

**اسم الطالبة**....................................................................................................../

## **االختبار العملي النهائى ملادة التقنية الرقمية 2-2 للعام الدراسي 1445 هـ**

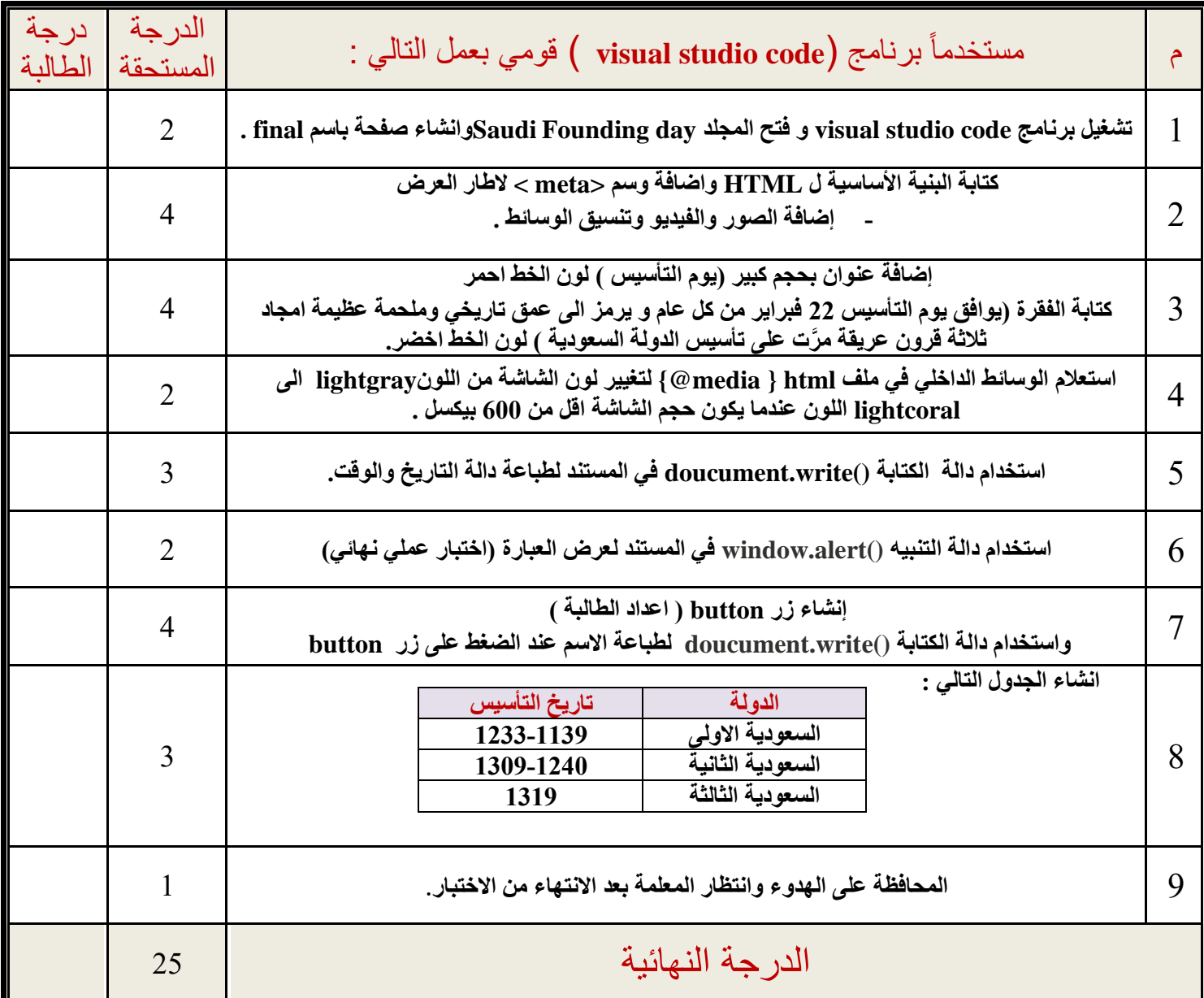

**\_ انتهت األسئلة\_**  \_<br>تمنياتي لكن بالتوفيق والنجاح **ي معلمة المقرر :** 

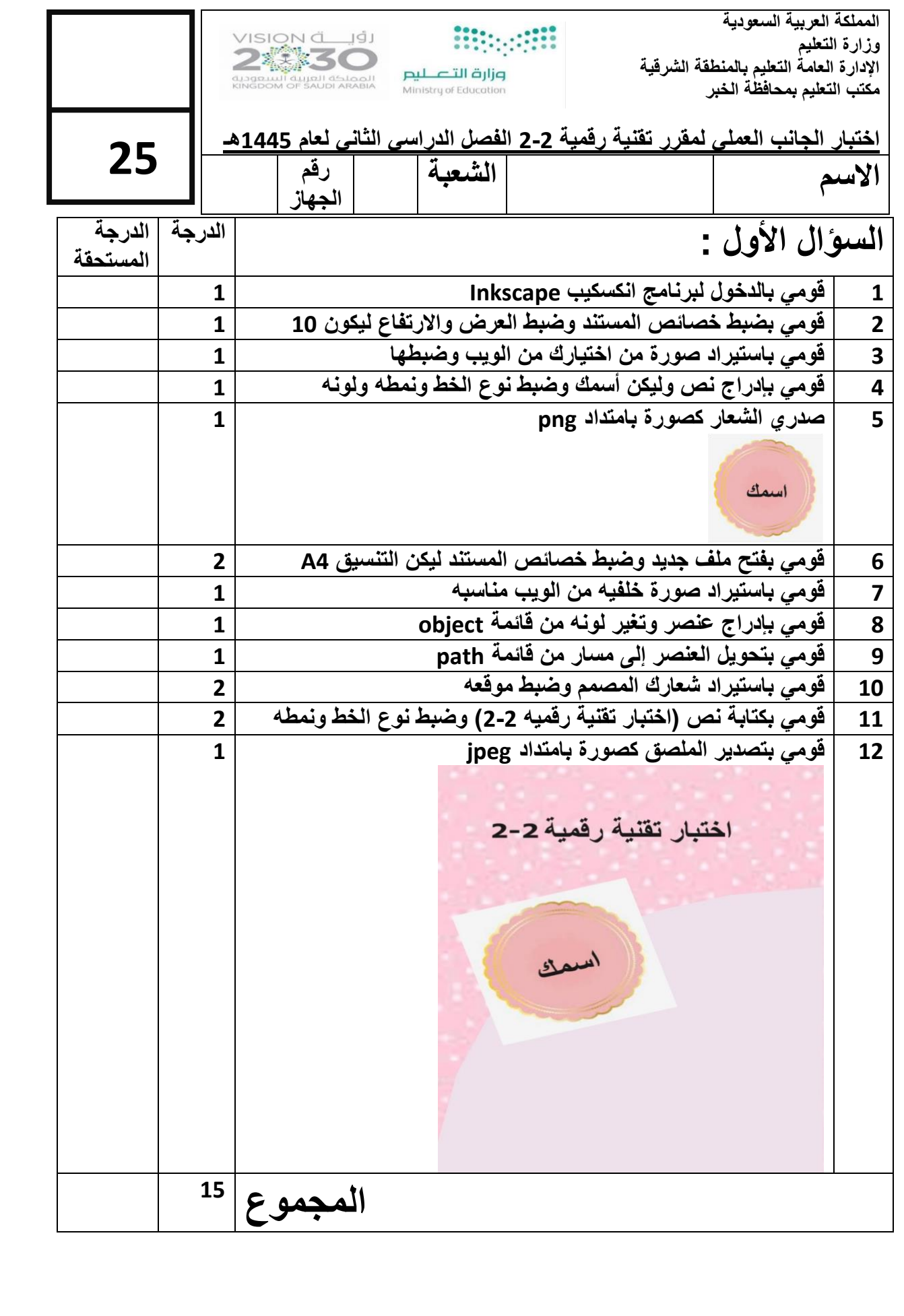

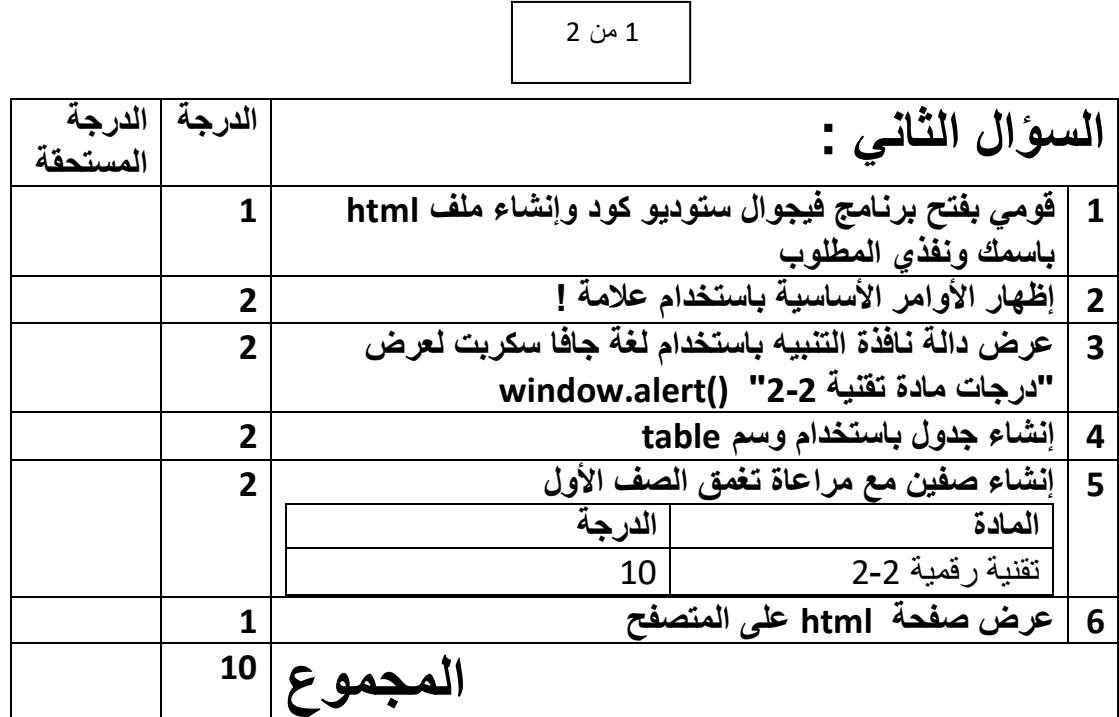

 $\overline{\phantom{a}}$ 

انتهت الأسئلة

2 من 2

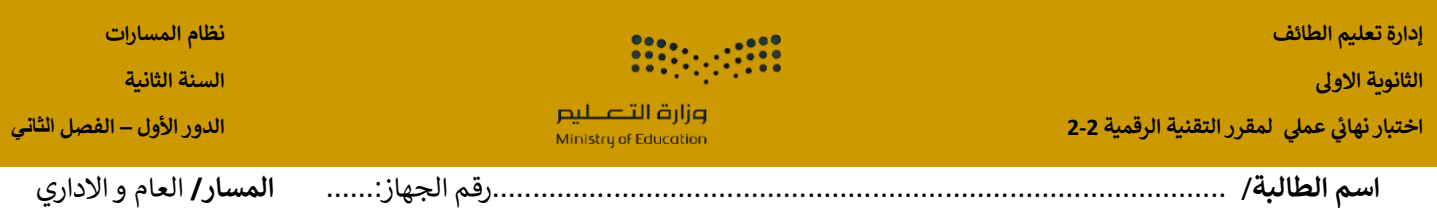

**تنفيذ مستعينه باهلل اقرأ المطلوب و اتحرى الدقة ف المهارات ي** 

**بنود تقييم االختبار يل النهائ يس العم لمقرر التقنية الرقمية2-2 للعام الدرا 1445هـ ي** 

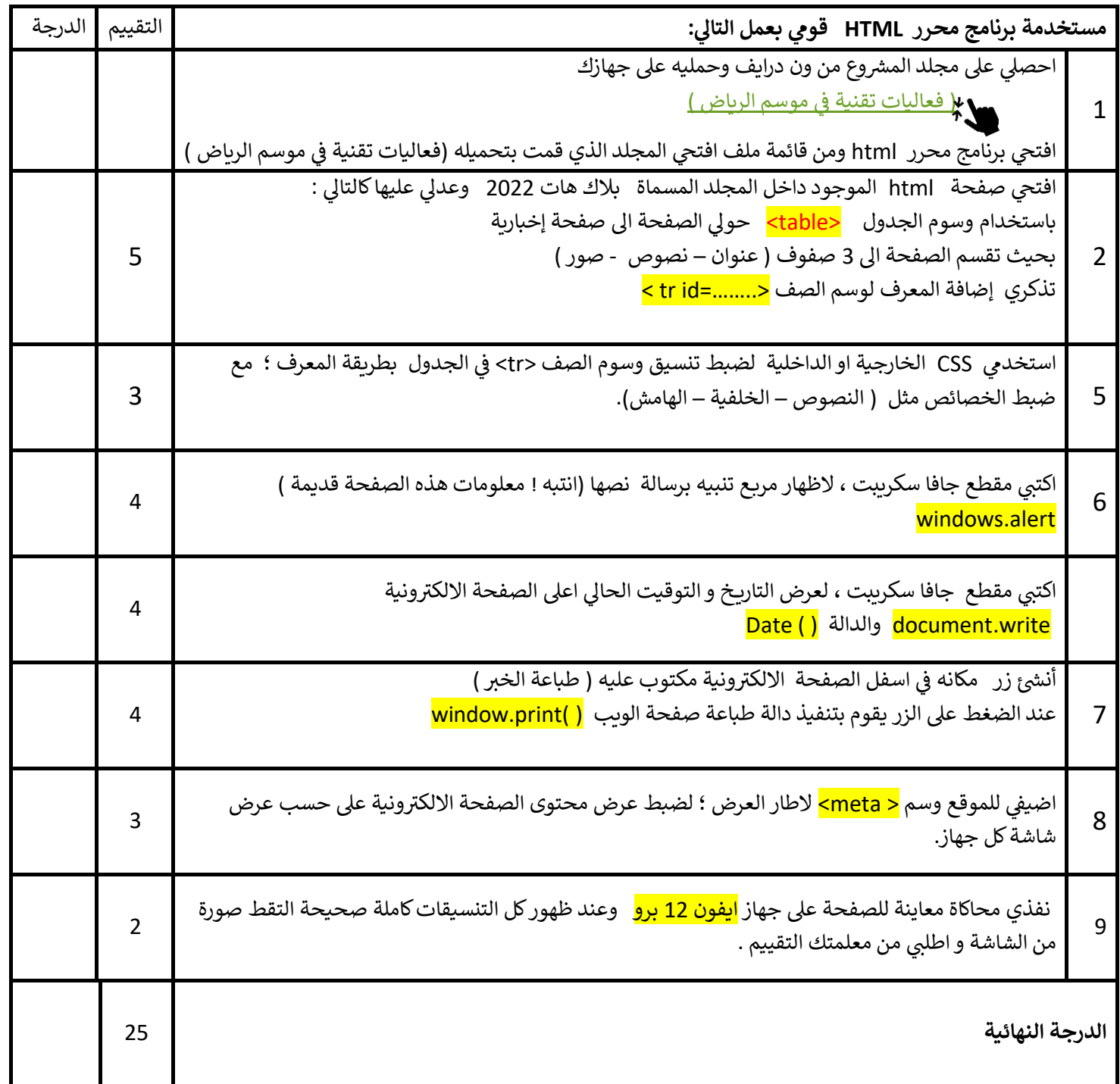

**يل اختبار لمقرر التقنية الرقمية ي عم نهائ 2-2 الدور األول – الفصل الثاني** 

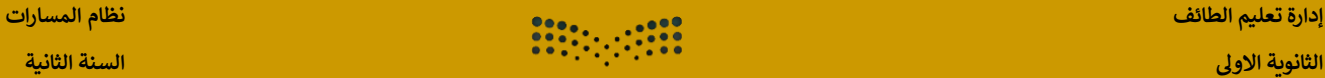

**اسم الطالبة**/ ...........................................................................................رقم الجهاز......: **المسار /** العام و االداري

. الكتابار20% ملينا (20% ملينا الدول 2) and all C (2) and all C (2) and all C (2) and all C (2) and a C (2) and a C (2) and all C (2) and a C (2) and all C (2) and C (2) and C (2) and C <u> "بلاك مات" يجمع أهم خبراء الأمن السيبراني بالعالم في الرياض..</u> <u>و2,000,000 س بانتظار المحترفين والهواة</u>

ستضيف الرياض منتصف نوفمبر الجاري، فعالية "بلاك مات" العالمية،<br>التي تجمع أمم حبراء الأمن السيبراني في العالم، وأكبر فعالية أمن سيبراني بمنطقة الشرق الأوسط وشمال أفريقيا .

نبذه عن الفعالية

ويجري تنظيم هذه الفعالية بالتعاون بين الأتحاد السعودي للأمن السيبراني والبرمجة و الدرونز و إنفورما تيك، بالشراكة مع الهيئة العامة<br>للترفيه،<br>وذلك ضمن فعاليات موسم الرياض للعام الحالي، حيث ستنطلق في 15 نوفمبر ولمدة ثلاثة أيا

### فعاليات ومسابقات

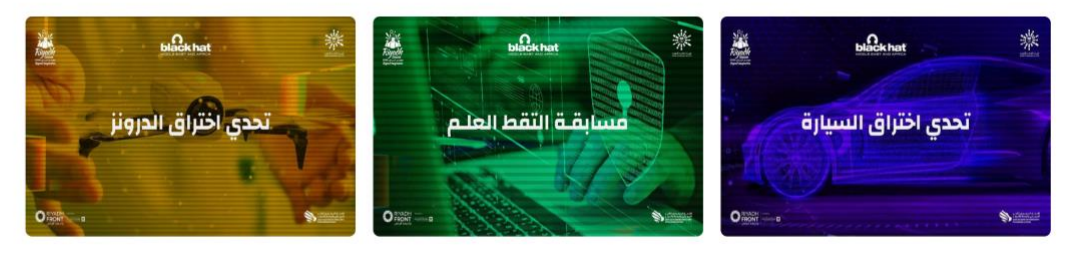

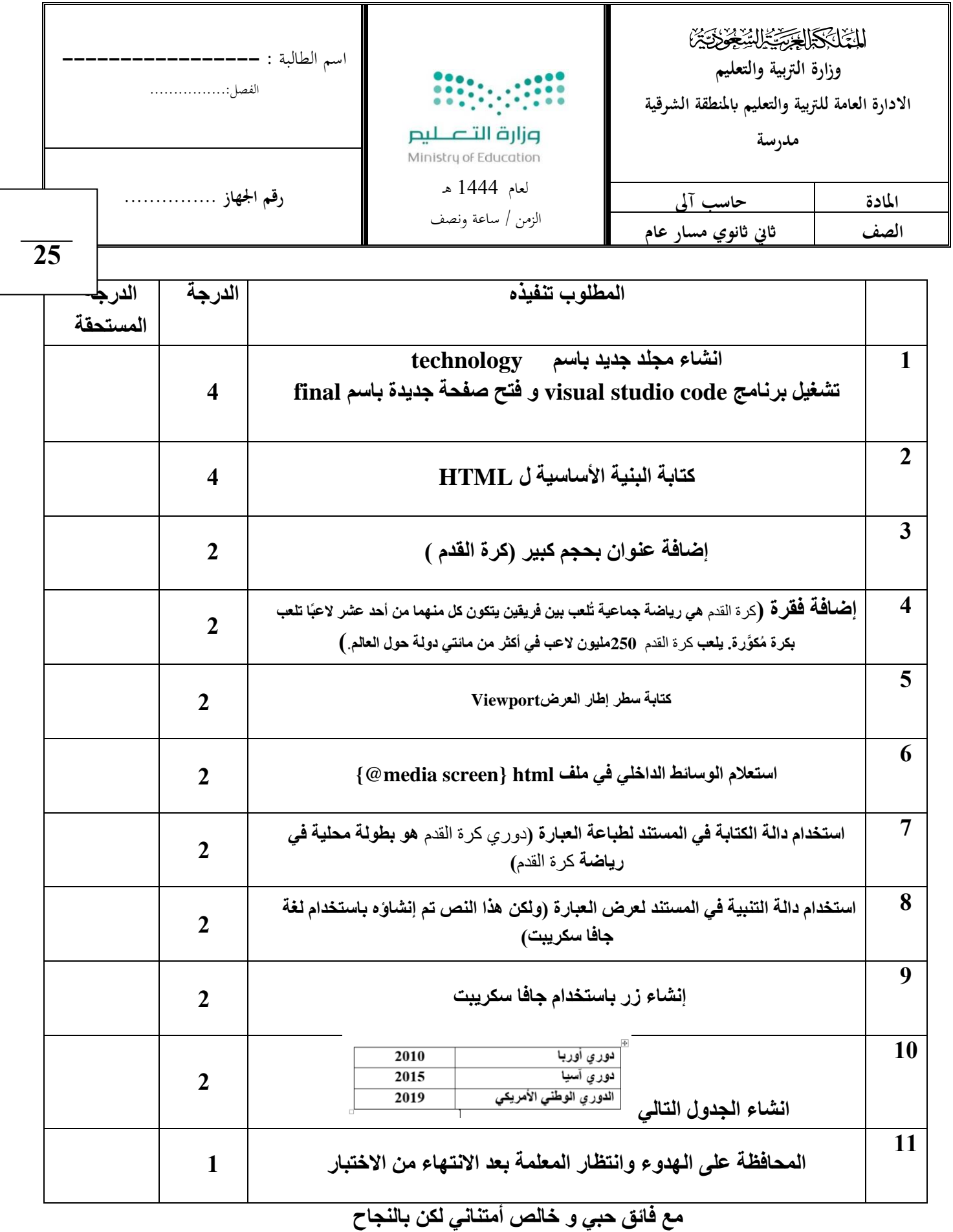

**معلمة المادة / عهود**